1. Não consigo baixar o aplicativo Meu ônibus, como faço?

Para baixar o APP é necessário estar conectado à internet seja por conexão wi-fi ou 3G. Inicialmente o aplicativo está disponível apenas na Google Play, em breve estará também na Apple Store.

2. Preciso de internet para utilizar o app?

Sim, tanto para baixar quanto para utilizar o aplicativo.

3. Como faço se o ponto de parada que desejo consultar não estiver aparecendo no raio de alcance do APP?

Verifique o raio que está configurado para a busca de pontos no APP. Se necessário ajuste o raio, no menu "Ajuste" com as opções de 300m, 500m, 1km ou 2km.

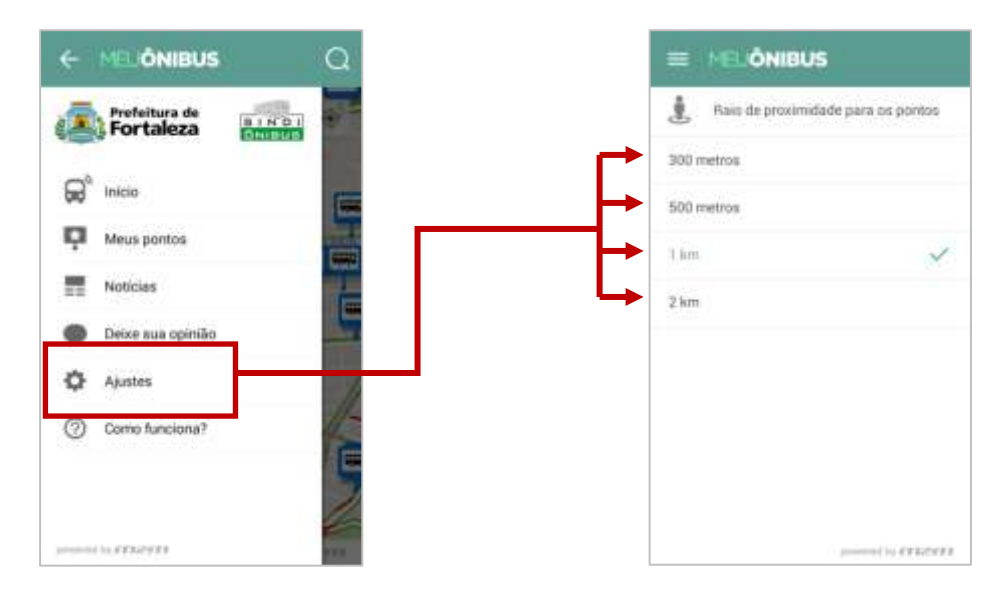

4. Posso localizar pontos de parada em outros endereços?

Sim, basta digitar o endereço na lupa localizada no canto direito superior da tela do APP.

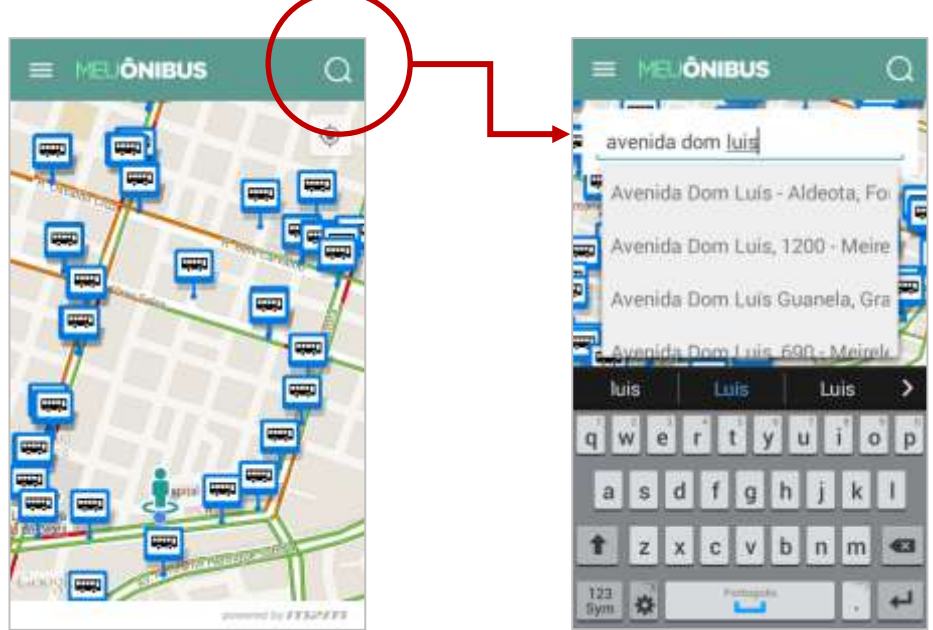

5. Como faço ter fácil acesso aos meus pontos de parada favoritos?

É possível salvar os pontos favoritos, clicando no ícone estrela na parte superior direita da tela.

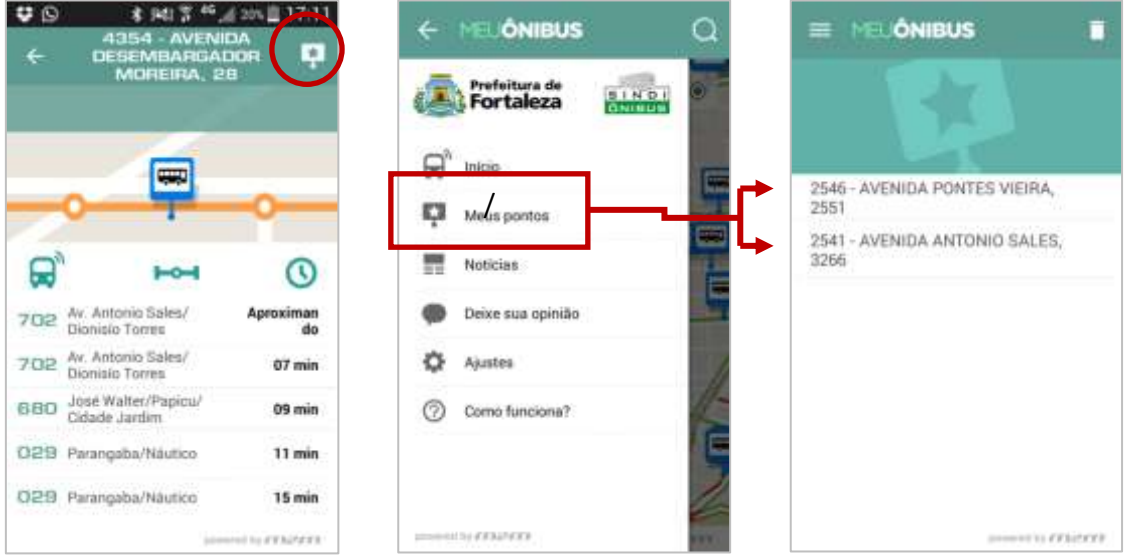

6. Problemas no tráfego interferem na previsão?

Sim, o aplicativo atualizará as informações de acordo com o transito ou possíveis imprevistos no percurso. Além disso, o APP depende das informações enviadas através da rede de dados da operadora de celular. Problemas na rede ou na cobertura da operadora podem interferir na qualidade da informação em tempo real.

7. Posso visualizar o trajeto do ônibus e verificar em que ponto ele está?

Sim, basta clicar no nome da linha e o APP apresentará o percurso que está sendo realizado.

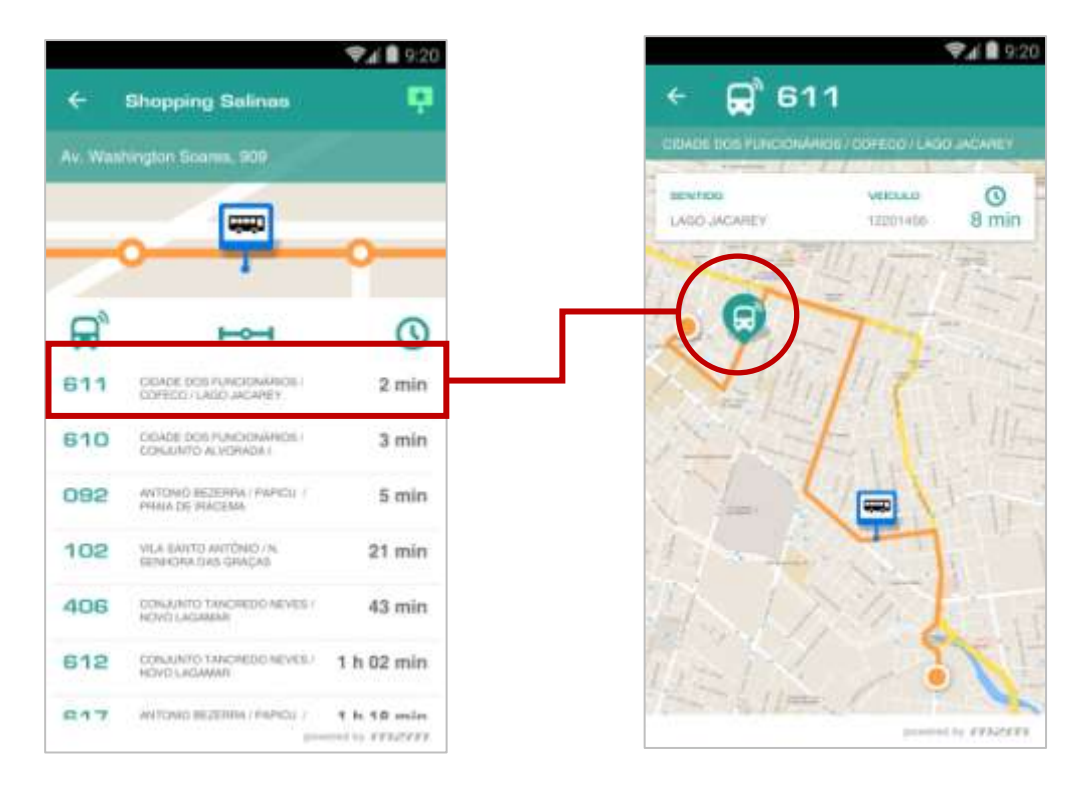

## 8. Como posso sugerir melhorias no aplicativo?

Acesse o menu "Deixe sua opinião" e escreva seu comentário. As mensagens recebidas neste canal serão direcionadas para os responsáveis pelo aplicativo. Contamos com sua colaboração.

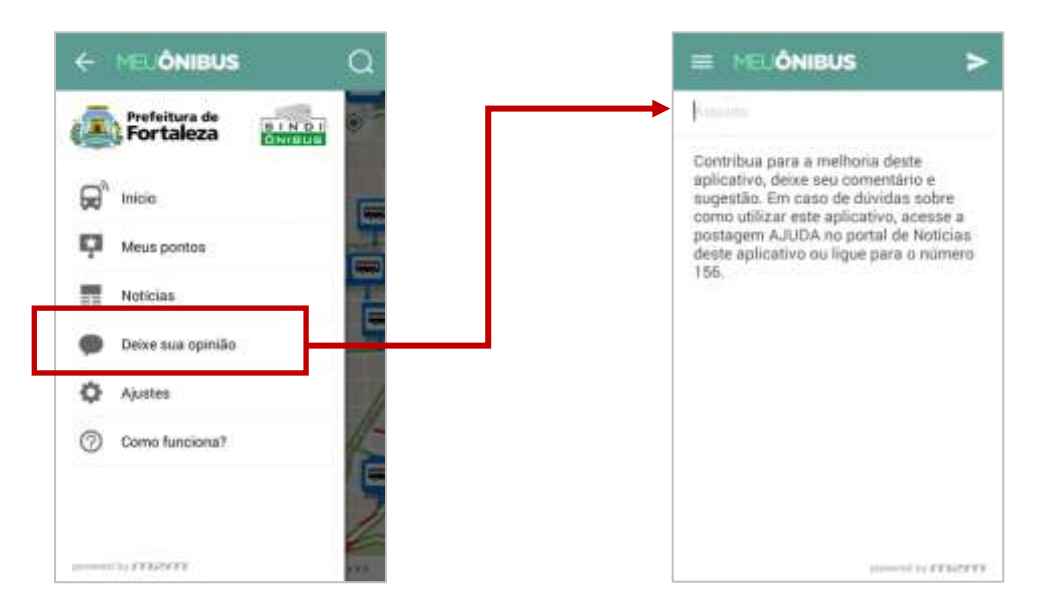

9. Se eu não souber o nome da linha, como posso descobrir que ônibus pegar?

Selecione o ponto de parada desejado e o app exibirá a lista de linhas que passam no ponto escolhido.

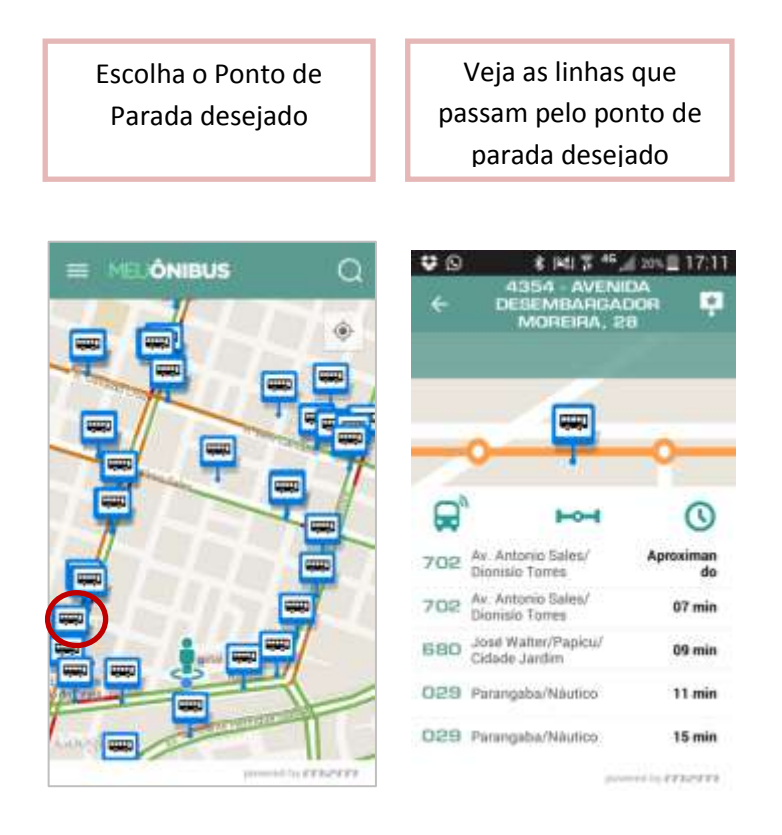